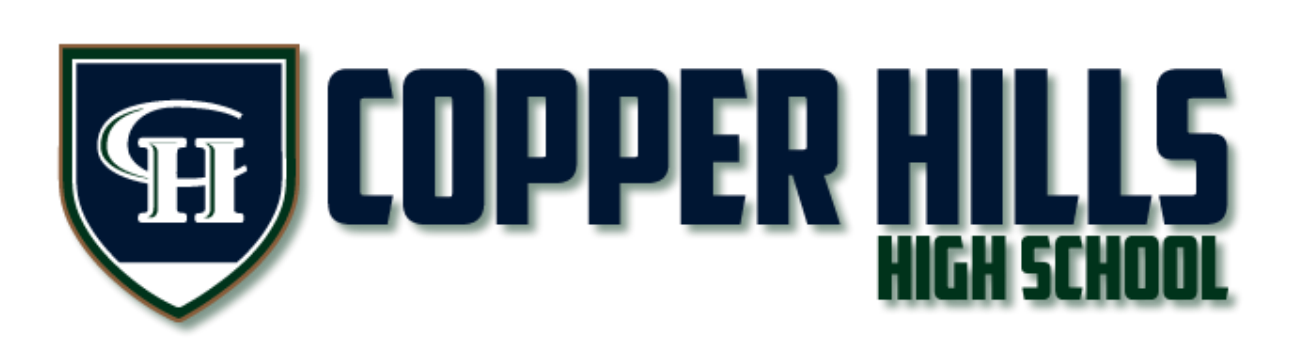

## **Arena Scheduling FAQ's**

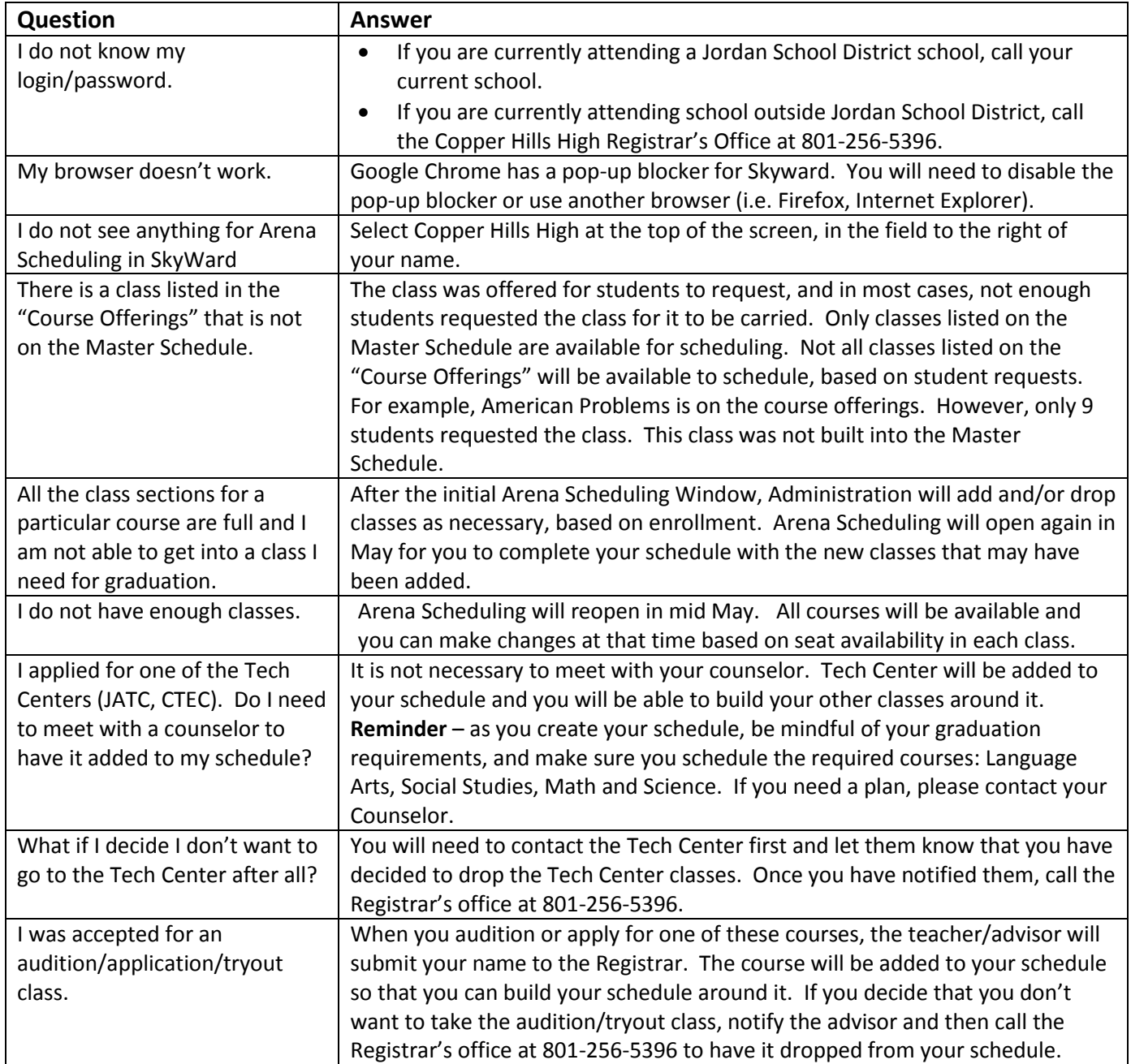

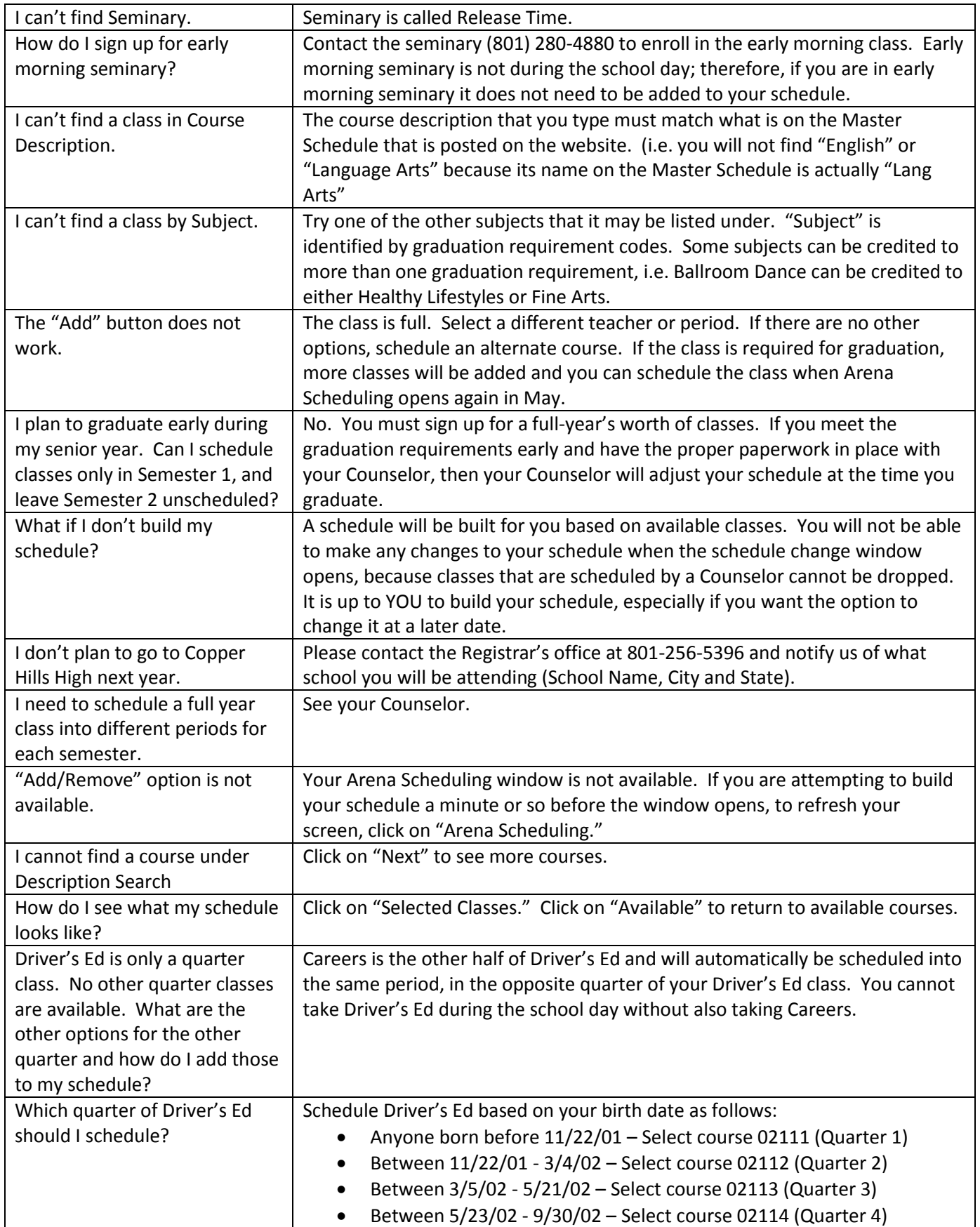

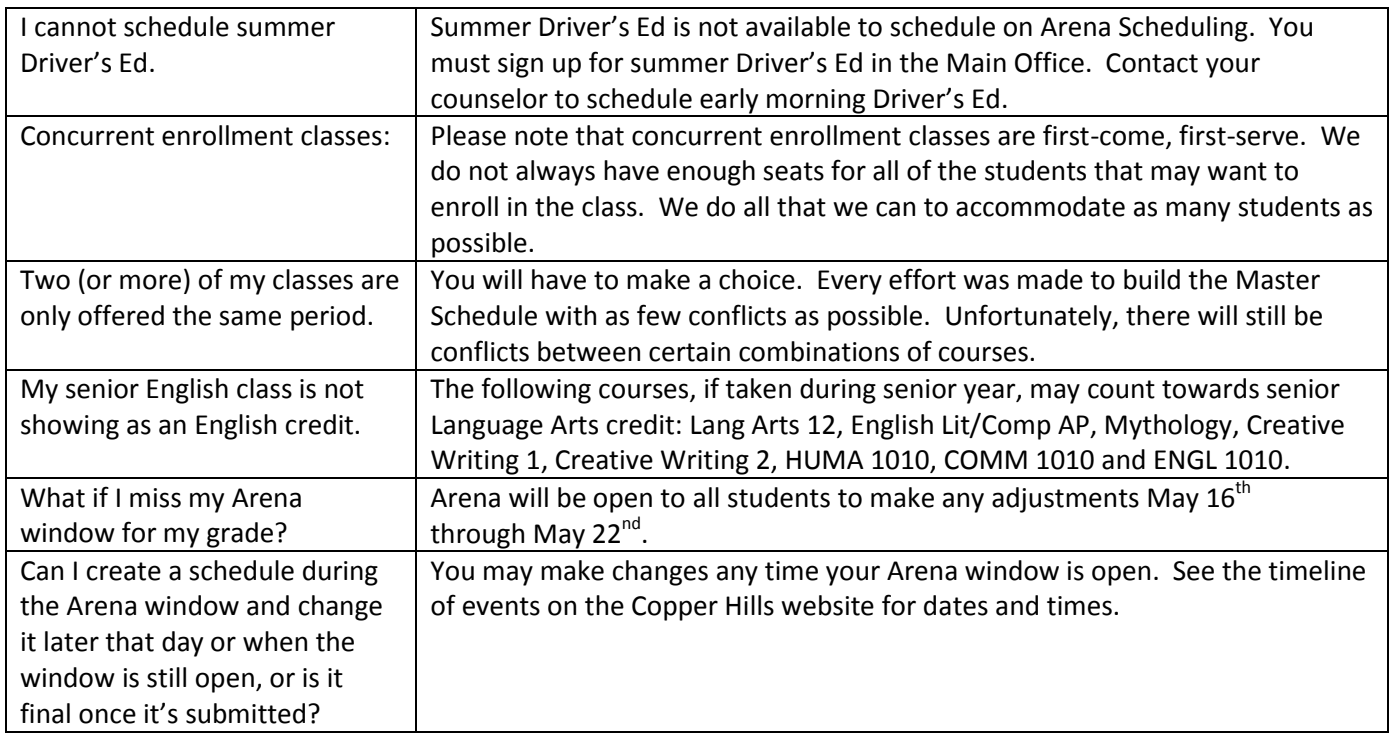